An im portantdevelopm entwhich prom ises to help in both of these cases is the sem antic web and the attendant rise in interest in ontologies. O ntologies offer the potential to assist in both the *searching* for (by enabling sm arter m atching and autom atic generation of search term s) and the *interpretation* of data sets (where the unam biguous nature of onto bgicalannotation facilitates the discovery of suitable m appings from one data set to another).

Em pbying onto bgies in the annotation of data should not be unnecessarily burdensome to the user.  $S$  in ilarly, users cannot be expected to invest significant time in becoming intim ately fam iliar with specific ontologies, m any of which contain thousands of term  $s$ . To this end, we are investigating m ethods for assisting non-expert users in annotating their data.

W e presenta toolthatautom atically detects onto bgicalterm s in free text. Figure 1 illustrates the algorithm used by this tool.O nce candidate term s have been identified the results are displayed either overlaid on the original text or in a list organised by ontology and frequency. Examples of these representations are shown in Figure 2.

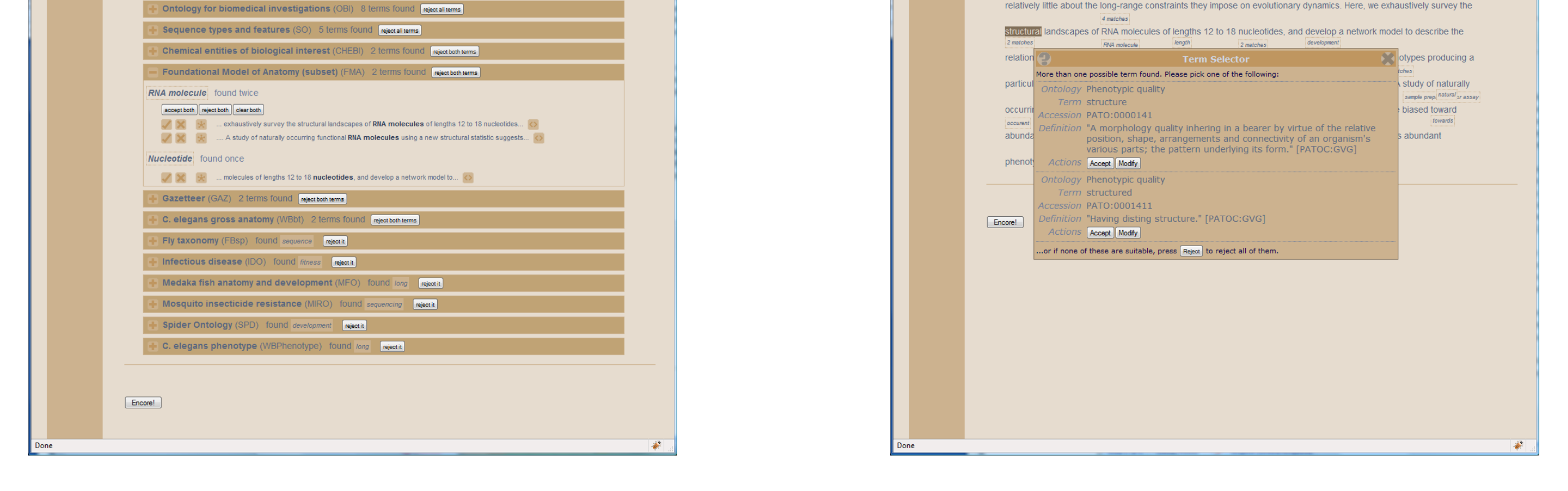

The user can interactively accept or rejecteach m atch, or try to find a m ore appropriate m atch by exploring the network of ontobgy concepts them selves. In typical ontobgical resources, the parent(s) of a term represent broader concepts whilstthe children ofa term representm ore specific concepts. In this way, the suggested m atch can used as a starting point for the user to find a m ore suitable term. Figure 3 illustrates the ontology browser interface, which has both a textualand a graphicalm ode.

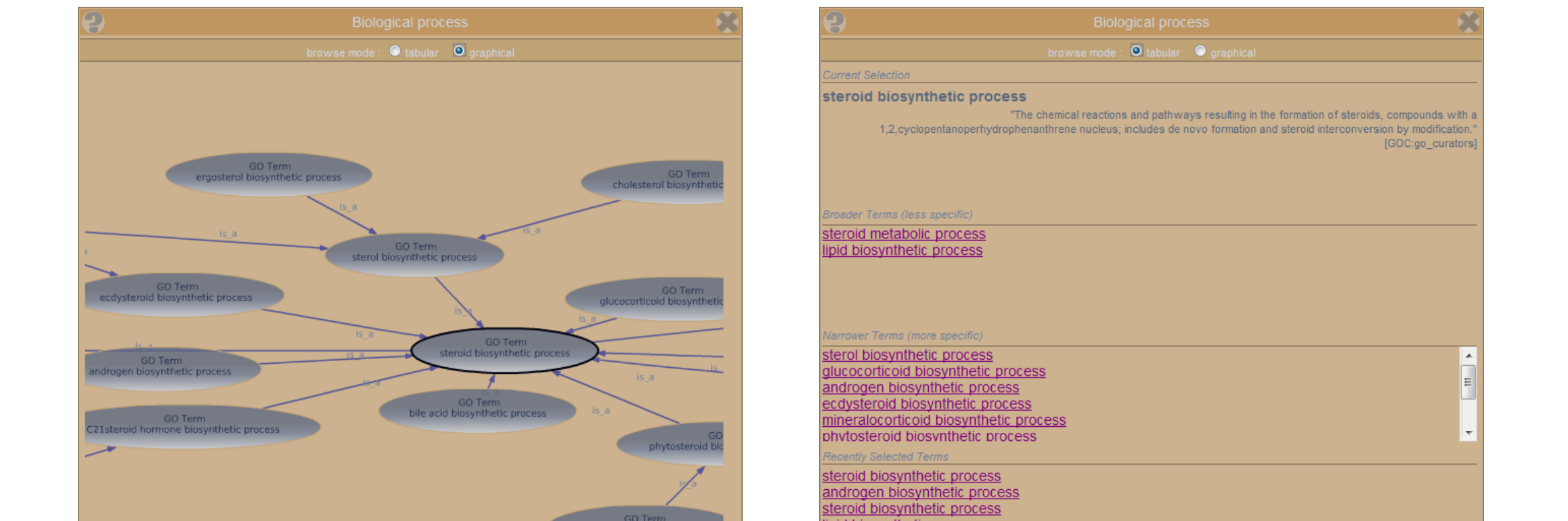

In addition to the interactive mode, the software is also available as a W eb service. Both the term detection service and the interactive presentation layer can be incorporated within otherW eb sites orprogram s.

The Term inizer system has been built using the om ixed fram ework, an architecture for supporting the rapid depbym ent of colaborative databases. More inform ation about om ixed and Term inizer, including a live dem onstration of the service, is available on our website:

http://term inizer.org/

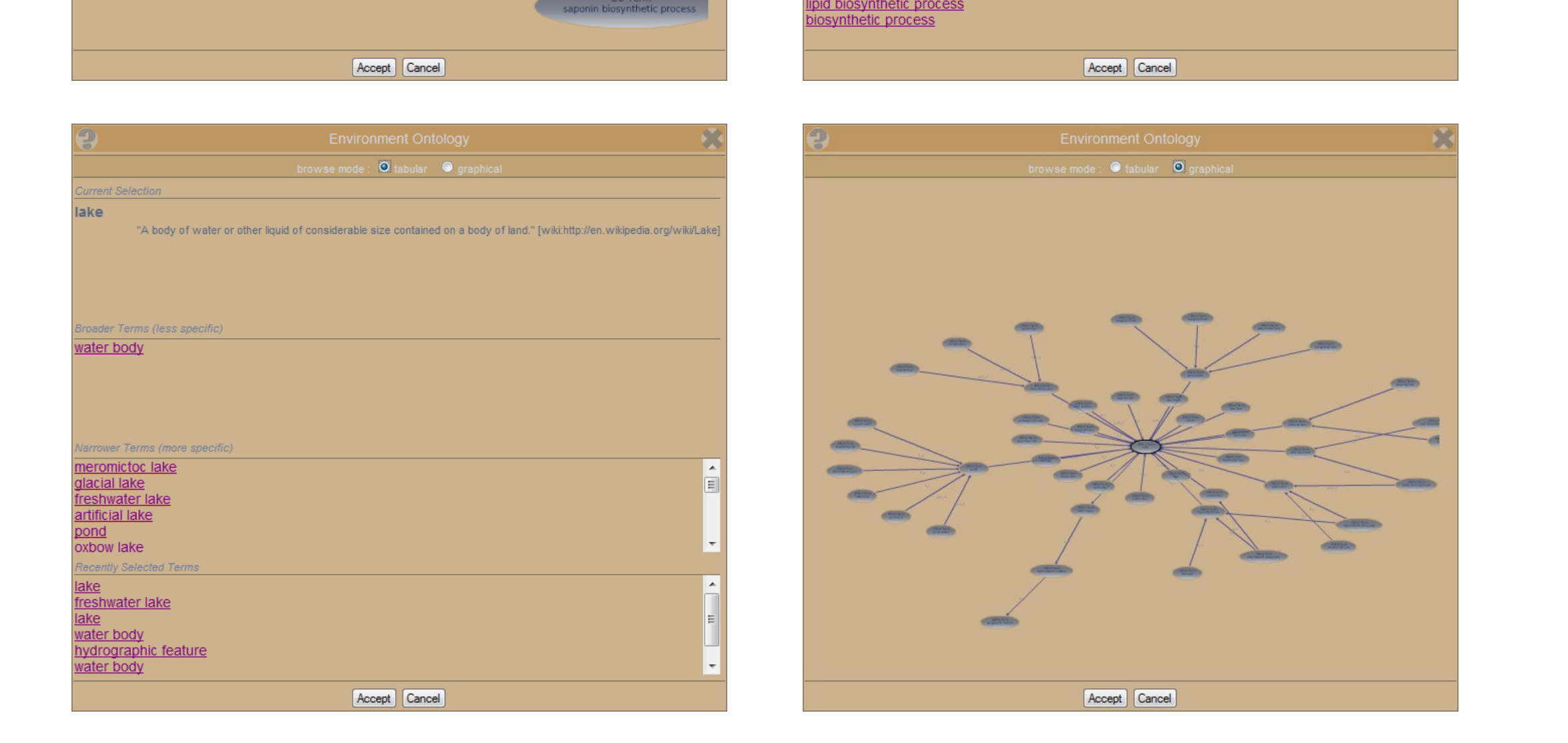

Figure 3 – The ontology explorers

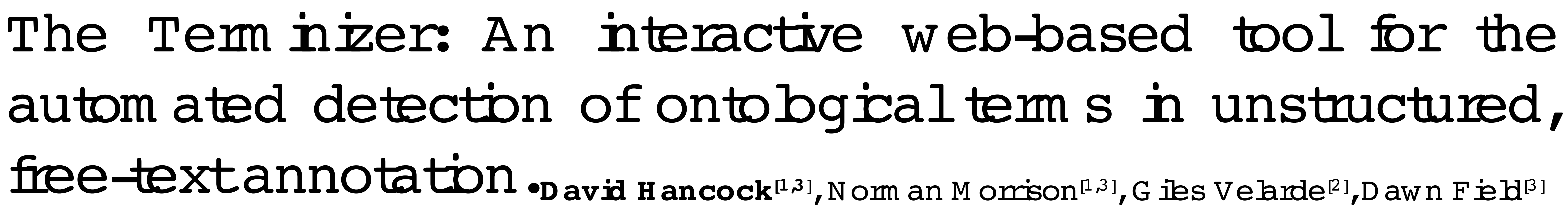

1. Dept. Of Computer Science, The University Of Manchester, Oxford Rd., Manchester, UK 2. Manchester Interdisciplinary Biocentre, 131 Princess Street, Manchester, UK 3. NERC Environmental Bioinformatics Centre, CEH Oxford,

The proliferation in the am ountofdata available online has given rise to m any new challenges for those wishing to exp $b$  it in their research. S in ply finding the data can be a problem. The sheer number and diversity of sources m akes it very difficult for an individual to be aware of all of the possible data sets thatm ightbe of interest to them. A second significant issue is that of data-integration. Successful integration requires that unam biguous metadata descriptions are available to ensure that disparate data sets are comparable.

**NERC Environmental**

1824

**Bioinformatics Centre**

**NATURAL ENVIRONMENT RESEARCH**

**COUNCIL**

VEBC

MANCHESTER

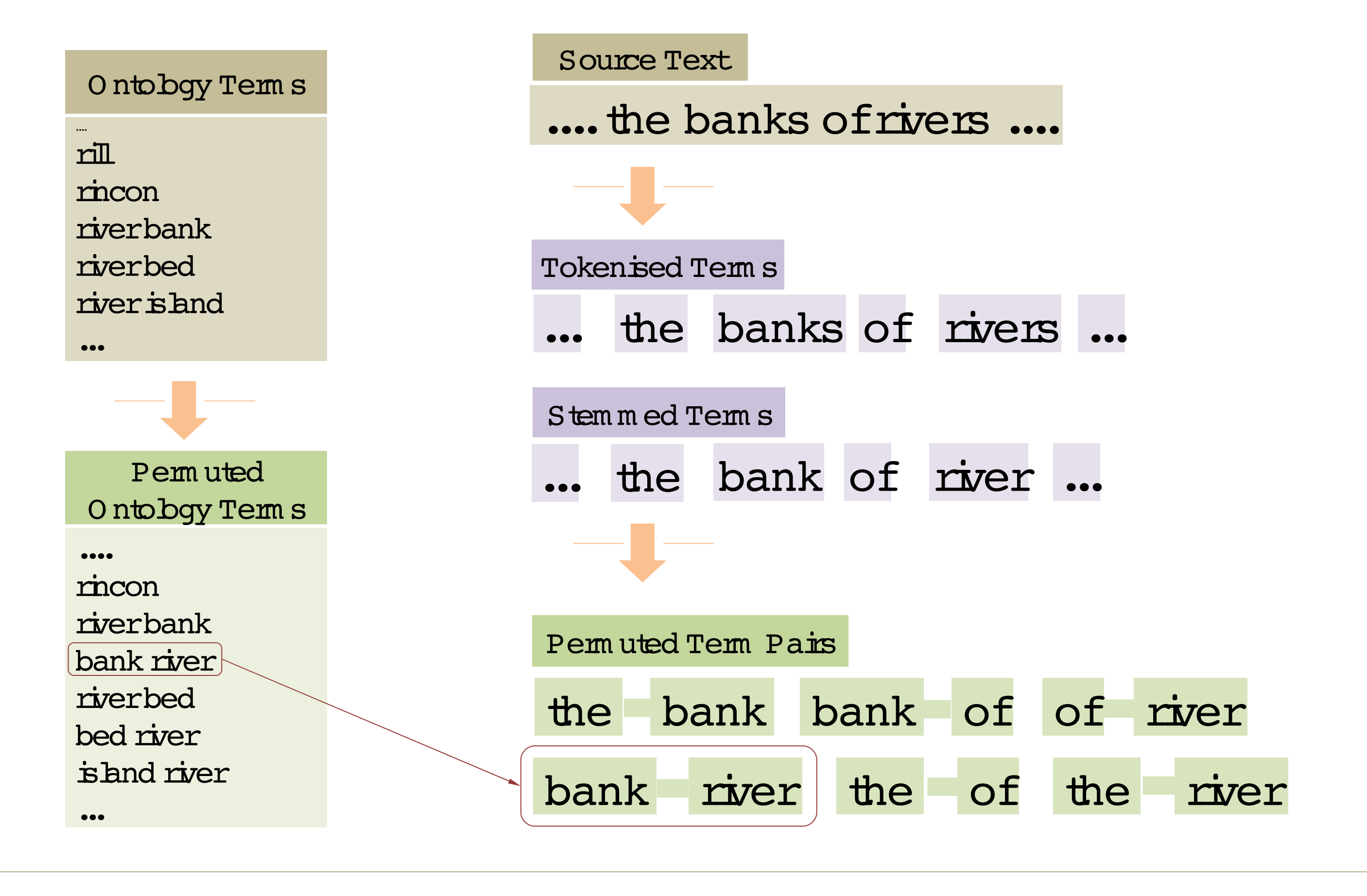

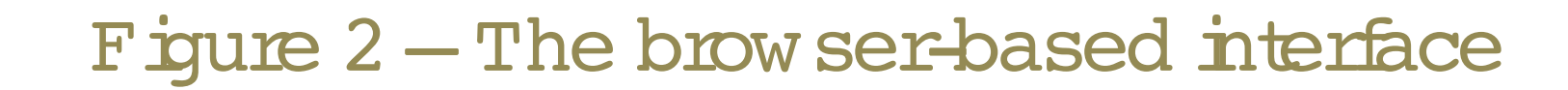

The Term inizer services currently is builtusing the onto bqies from the OBO Foundry, a collection of over 40 biological ontologies in a com m on form at. Coupled with the G AZ gazetteer, the database presently contains 390,000 terms and  $150,000$  synonym s. We will shortly be expanding this to include ontologies from the NationalCenter for Biom edical O nto bqy.

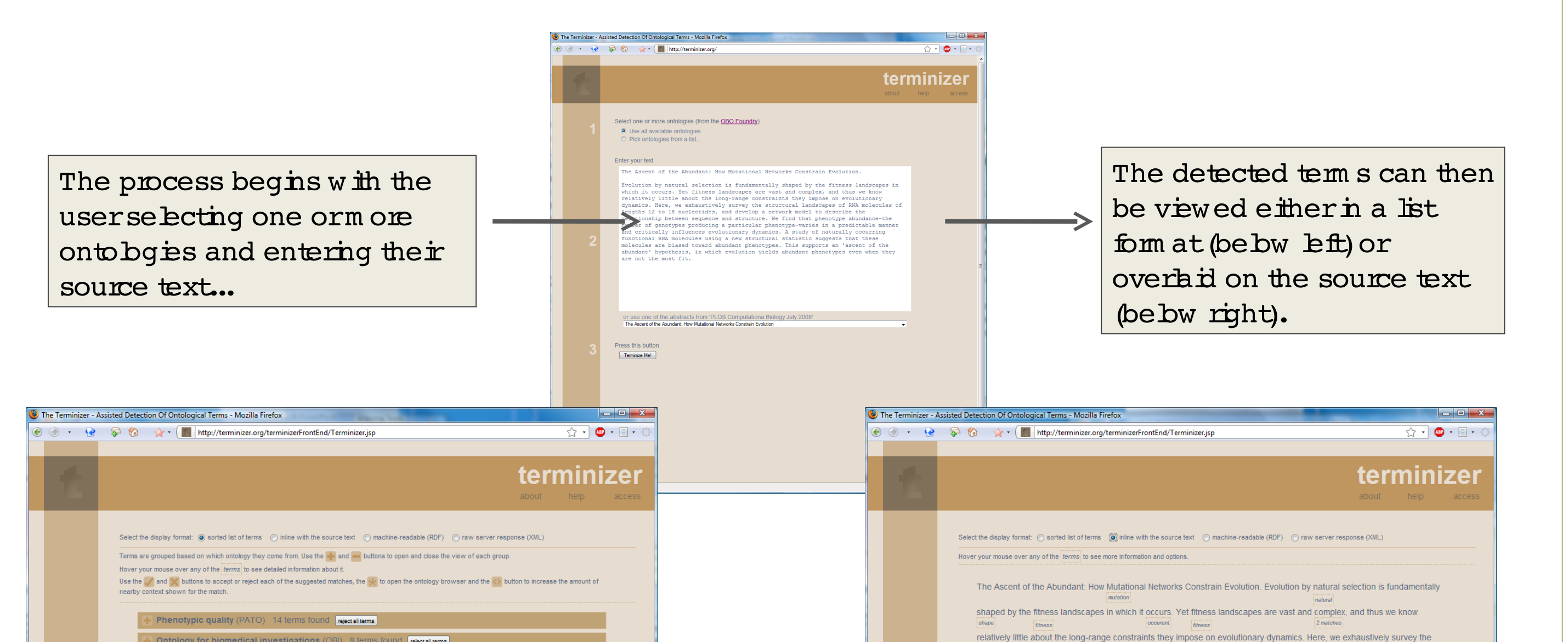

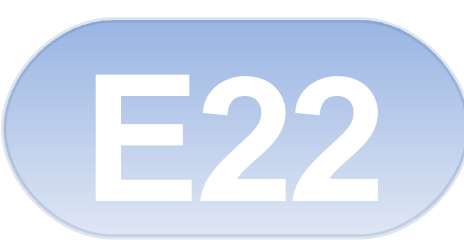

Nature Precedings : doi:10.1038/npre.2009.3128.1 : Posted 22 Apr 2009

Figure  $1$  – Term m atching